## **Automatiser la recherche des besoins du client**

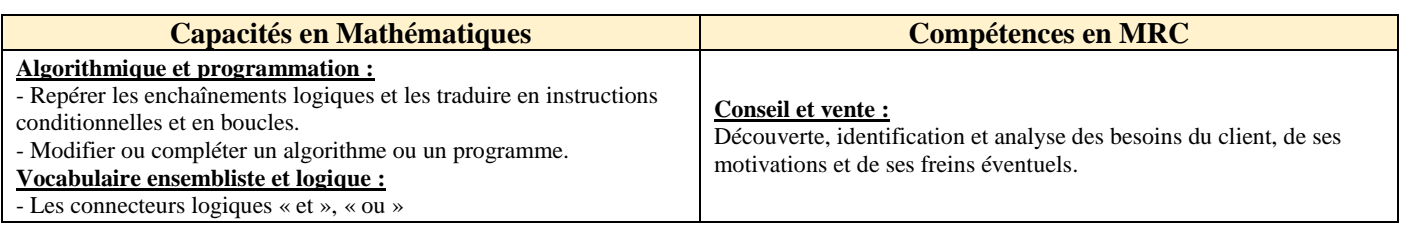

## Situation professionnelle :

Vous travaillez dans une agence immobilière à Chelles. Un client qui cherche à acquérir un bien dans le secteur s'adresse à vous pour connaître les biens disponibles dans votre agence.

Le client recherche un appartement de trois pièces, d'au moins 55 m<sup>2</sup>. Son budget maximum est de 200 000 euros, hors frais de notaire.

## **L'objectif de l'activité est de fournir au client la liste des biens qui correspondent à sa recherche.**

1) Énoncer les critères de recherche du client

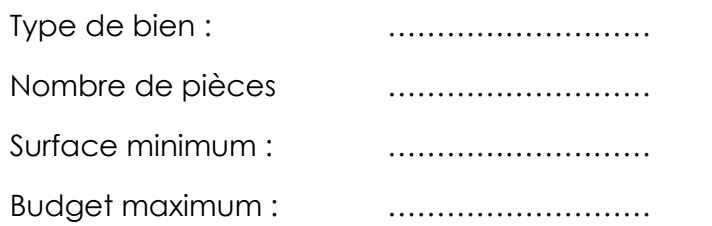

*S'approprier*

2) Proposer une méthode pour établir la liste des biens qui correspondent à la recherche du client à partir de la liste des biens disponibles dans l'agence (**document 1**).

…………………………………………………………………………………………………………….. …………………………………………………………………………………………………………….. …………………………………………………………………………………………………………….. …………………………………………………………………………………………………………….. …………………………………………………………………………………………………………….. …………………………………………………………………………………………………………….. …………………………………………………………………………………………………………….. …………………………………………………………………………………………………………….. *Analyser/ Raisonner* 3) À partir de la liste des biens disponibles de l'agence, (**document 1**), établir la liste des biens correspondant à la recherche du client.

…………………………………………………………………………………………………………….. …………………………………………………………………………………………………………….. …………………………………………………………………………………………………………….. *Réaliser*

4) Compléter l'algorigramme (**document 2**), présentant la méthode de recherche dans le fichier des biens disponibles.

Le programme en langage python (**document 3**), remplit des listes pour chaque colonne du fichier (listnom, listtype, listpièce, listsurface, listprix)

Il parcourt ensuite chaque ligne du fichier « appart.txt » pour comparer les valeurs de chaque liste aux critères de recherche choisis par le client (le type de bien type A ou M, le nombre de pièces p, la surface minimum smin, prix maximum pmax)

- 5) Compléter la condition pour que le programme affiche un bien qui correspond à la recherche du client en choisissant parmi les symboles et connecteurs logiques suivants :
	- =) (>) (≥) (<) (≤) [ET | OU

Pour **i** allant de la première ligne à la fin de la liste,

**Si** listtype[i] $( = )$ type listpiece $[i]$   $\binom{ }{p}$  $listsurface[i]$   $( )$  smin  $listpriv[i]$  ) pmax *Valider*

**Alors** : afficher le bien disponible.

- 6) Ouvrir le programme python « Recherch Immo.py » avec EduPython. Exécuter le programme et effectuer les recherches suivantes :
	- M. Martin recherche une maison de 5 pièces, de minimum 100 m², pour un budget maximum de 340 000 €.

……………………………………………………………………………………………………………..

…………………………………………………………………………………………………………….. ……………………………………………………………………………………………………………..

 Mme Jacques recherche un studio (1 pièce), de minimum 25 m², pour un budget maximum de 120 000 €.

*Réaliser*

*Communiquer*

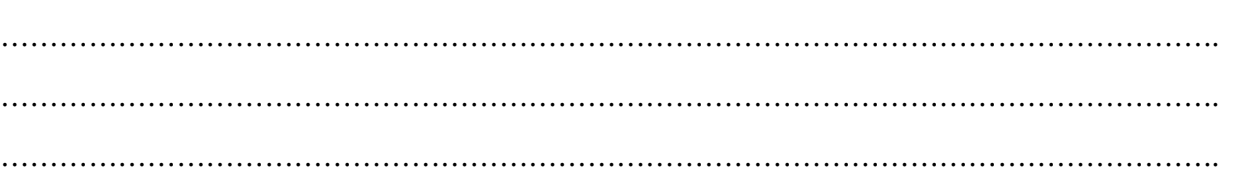

*Raisonner*

*Analyser/*

**Document 1 :** Liste des biens disponibles dans l'agence.

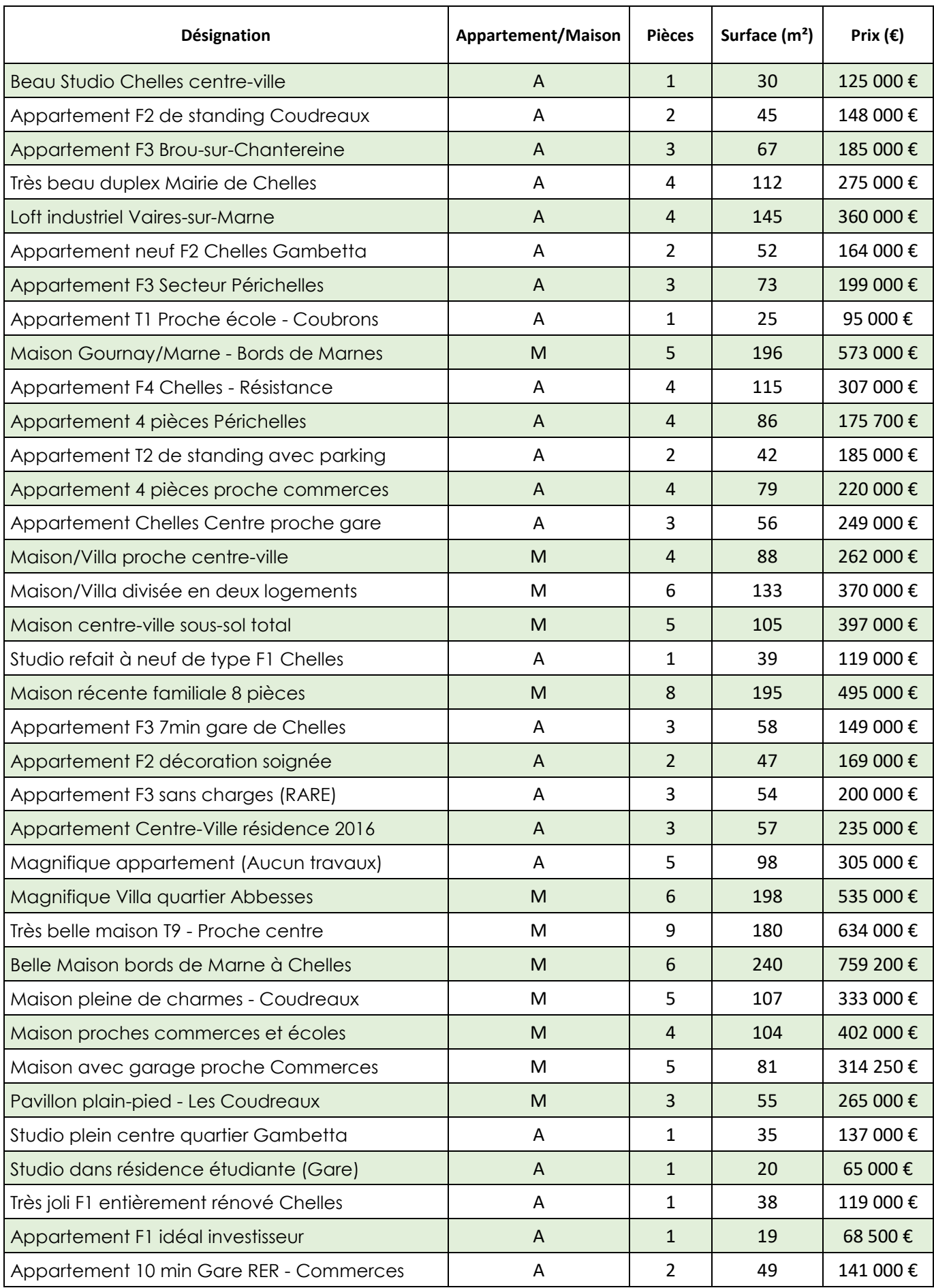

Pour chaque ligne du fichier « appart.txt » :

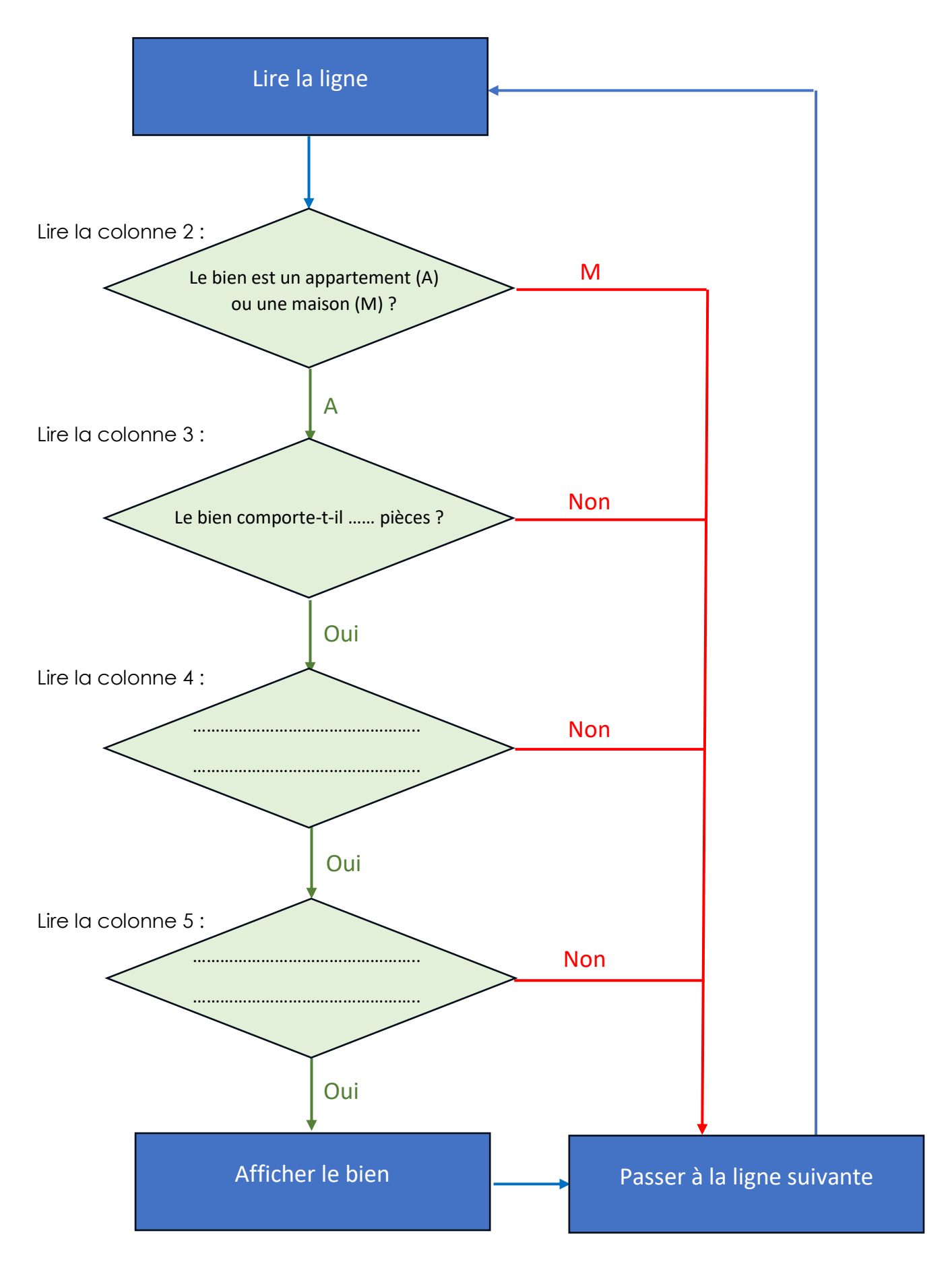

```
Remplissage des listes à partir d'un fichier texte
import os
listnoms, listtype, listpiece, listsurface, listprix = [],[],[],[],[]f=open('appart.txt','r')
for line in f:
      #récupération des valeurs dans les lignes du fichier appart.txt
      ai, ti, pi, si, pri = [valeur for valeur in line.split(";")]
      #remplissage des listes
      listnoms.append(ai),listtype.append(ti),listpiece.append(int(pi)),listsurface.app
end(int(si)), listprix.append(int(pri))
#Saisie des paramètres de recherche
print("Que recherchez-vous?")
type=input("Maison(M) ou Appartement(A)?")
p=int(input("Nombre de pièce?"))
smin=int(input("Surface minimum?"))
pmax=int(input("Budget maximum?"))
#Affichage recherche
if type=="M":
      print("Vous recherchez une maison de", p, "pièces, de", smin, "m<sup>2</sup> minimum, à
maximum",pmax,"euros.")
else:
      print ("Vous recherchez un appartement de", p, "pièces, de", smin, "m<sup>2</sup> minimum, à
maximum",pmax,"euros.")
#Sélection des biens immobiliers
Nresultat=0
i=0print("")
for i in range(len(listpiece)):
      if listtype[i]==type and listpiece[i]==p and listsurface[i]>=smin and
listprix[i]<=pmax:
            Nresultat=Nresultat+1
            print(listnoms[i],listpiece[i],"pièces",listsurface[i],"m<sup>2</sup>",listprix[i],"eu
ros")
#Affichage des résultats
if Nresultat==0:
      print("Aucun bien ne correspond à votre recherche!")
else:
      print("")
      print(Nresultat,"bien(s) trouvé(s)!")
```